# **The L3 project**

Advanced Compiler Construction Michel Schinz — 2016–02–25

### Project overview

What you will get (as the semester progresses):

- parts of an  $L_3$  compiler written in Scala, and
- parts of a virtual machine, written in C.

What you will have to do:

- one non-graded exercise to warm you up,
- complete the compiler,
- complete the virtual machine.

**The L3 language**

## The L<sub>3</sub> language

L3 is a **L**isp-**l**ike **l**anguage. Its main characteristics are:

- it is "dynamically typed",
- it is functional:
- functions are first-class values, and can be nested,
- there are few side-effects (exceptions: mutable blocks and  $I/O$ ),
- it automatically frees memory,
- it has six kinds of values: unit, booleans, characters, integers, blocks and functions,
- it is simple but quite powerful.

#### A taste of L<sub>3</sub>

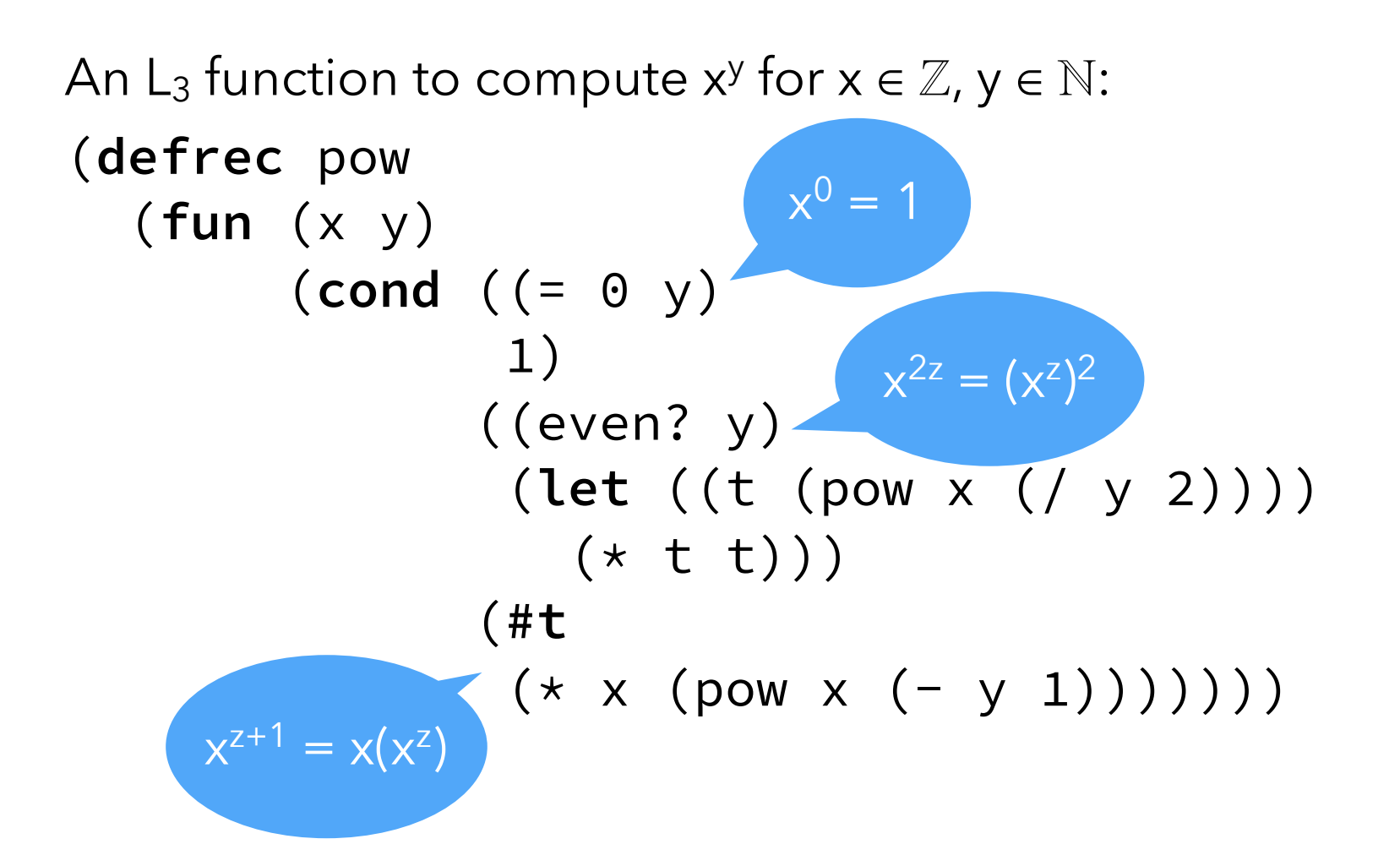

### Literal values

 $"c_1...c_n"$ 

String literal (translated to a block expression, see later).  $C<sup>1</sup>$ 

Character literal.

 $\ldots$  -2 -1 0 1 2 3  $\ldots$ 

Integer literals (also available in base 16 with #x prefix, or in base 2 with #b prefix).

#### **#t #f**

Boolean literals (true and false, respectively).

#### **#u**

Unit literal.

## Top-level definitions

#### (**def** n e)

Top-level non-recursive definition. The expression e is evaluated and its value is bound to name n in the rest of the program. The name n is not visible in expression e. (**defrec** n f)

Top-level recursive *function* definition. The function expression f is evaluated and its value is bound to name n in the rest of the program. The function can be recursive, i.e. the name n is visible in the function expression f.

### Local definitions

(**let**  $((n_1 e_1) ... ) b_1 b_2 ...)$ 

Parallel local value definition. The expressions  $e_1$ , ... are evaluated in that order, and their values are then bound to names  $n_1, \ldots$  in the body  $b_1, b_2, \ldots$  The value of the whole expression is the value of the last b<sub>i</sub>.

(**let** 
$$
\star
$$
 ((n<sub>1</sub> e<sub>1</sub>) ...) b<sub>1</sub> b<sub>2</sub> ...)

Sequential local value definition. Equivalent to a nested sequence of let: (**let** ((n1 e1)) (**let** (…) …)) (**letrec**  $((n_1 f_1) ... ) b_1 b_2 ...)$ 

Recursive local function definition. The function expressions  $f_1$ , ... are evaluated and bound to names  $n_1$ , ... in the body  $b_1, b_2, \ldots$  The functions can be mutually recursive.

### Functions

#### (**fun**  $(n_1...)$  b<sub>1</sub> b<sub>2</sub> ...)

Anonymous function with arguments  $n_1, \ldots$  and body  $b_1, b_2, \ldots$  The return value of the function is the value of the last bi.

 $(e e_1 \dots)$ 

Function application. Expressions e, e<sub>1</sub>, ... are evaluated in that order, and then the value of e — which must be a function – is applied to the value of  $e_1, \ldots$ 

Note : if e is a simple identifier, a special form of name resolution, based on arity, is used — see later.

### Conditional expressions

 $(if e_1 e_2 e_3)$ 

Two-ways conditional. If  $e_1$  evaluates to a true value (i.e. anything but  $#f$ ),  $e_2$  is evaluated, otherwise  $e_3$  is evaluated. The value of the whole expression is the value of the evaluated branch.

The else branch is optional and defaults to **#u** (unit).

(**cond**  $(c_1 b_{1,1} b_{1,2} ...)$   $(c_2 b_{2,1} b_{2,2} ...) ...$ )

N-ways conditional. If  $c_1$  evaluates to a true value, evaluate  $b_{1,1}$ ,  $b_{1,2}$  ...; else, if  $c_2$  evaluates to a true value, evaluate  $b_{2,1}$ ,  $b_{2,2}$  ...; etc. The value of the whole expression is the value of the evaluated branch or #u if none of the conditions are true.

## Logical expressions

 $(\text{and } e_1 e_2 e_3 ... )$ 

Short-cutting conjunction. If  $e_1$  evaluates to a true value, proceed with the evaluation of  $e_2$ , and so on. The value of the whole expression is that of the last evaluated e<sub>i</sub>.

 $(or e_1 e_2 e_3 ...)$ 

Short-cutting disjunction. If  $e_1$  evaluates to a true value, produce that value. Otherwise, proceed with the evaluation of  $e_2$ , and so on.

(**not** e)

Negation. If e evaluates to a true value, produce the value #f. Otherwise, produce the value #t.

### Loops and blocks

```
(rec n ((n_1 e_1) ... ) b_1 b_2 ...)General loop. Equivalent to:
    (letrec ((n (fun (n1 …) b1 b2 …)))
      (n e_1 ...)(begin b_1 b_2 ...)
```
Sequential evaluation. First evaluate expression  $b_1$ , discarding its value, then  $b_2$ , etc. The value of the whole expression is the value of the last  $b_i$ .

## Arity-based name lookup

A special name lookup rule is used when analyzing a function application in which the function is a simple name:

 $(n e_1 e_2 ... e_k)$ 

In such a case, the name n@k (i.e. the name itself, followed by @, followed by the arity in base 10) is first looked up, and used instead of n instead if it exists. Otherwise, name analysis proceeds as usual.

This allows a kind of overloading based on arity (although it is *not* overloading per se).

## Arity-based name lookup

Arity-based name lookup can for example be used to define several functions to create lists of different lengths:

(def list-make@1 (fun (e1) …)) (def list-make@2 (fun (e1 e2) …)) *and so on for* list-make@3*,* list-make@4*, etc.* With these definitions, the following two function applications are both valid:

1. (list-make 1) (invokes list-make@1),

2. (list-make 1 (+ 2 3)) (invokes list-make@2). However, the following one is *not* valid, unless a definition for the bare name list-make also appears in scope:

```
(map list-make l)
```
#### Values

L<sub>3</sub> integers are represented using 31 (!) bits, in two's complement, and therefore range from  $-2^{31}$  to  $2^{31}$  – 1. L3 characters represent Unicode code points, i.e. 21 bits positive integers in one of the following ranges:

– from  $0000_{16}$  to D7FF<sub>16</sub>, or

– from  $E000_{16}$  to 10FFFF<sub>16</sub>.

(Notice that characters and integers are different types, and conversion between the two must be done using the primitives int->char and char->int.)

#### Primitives

 $(Q \nvert p e_1 e_2 ...)$ 

Primitive application. First evaluate expressions  $e_1, e_2, \ldots$  in that order, and then apply primitive p to the value of these expressions.

 $L<sub>3</sub>$  offers the following primitives:

- $-$  integer: < <= > >= + \* / %
- bit vectors (integers): << >> & | ^
- polymorphic: =  $!=$  id identity
- type tests: block? int? char? bool? unit?
- character: char->int int->char
- I/O: byte-read byte-write
- tagged blocks: block-alloc-*n* 0 ≤ n ≤ 255block-tag block-length block-get block-set!

**Floored** integer division, e.g.  $\overline{() -5}$  2)  $\Rightarrow -3$ 

## Tagged blocks

L<sub>3</sub> offers a single structured datatype: tagged blocks. They are manipulated with the following primitives:

(**@** block-alloc-*n* s)

Allocates an uninitialized block with tag n and length s.

(**@** block-tag b)

Returns the tag of block b (as an integer).

```
(@ block-length b)
```
Returns the length of block b.

(**@** block-get b n)

Returns the  $n^{th}$  element (0-based) of block b.

(**@** block-set! b n v)

Sets the  $n^{th}$  element (0-based) of block b to v.

## Using tagged blocks

Tagged blocks are a low-level data structure. They are not meant to be used directly in programs, but rather as a means to implement more sophisticated data structures like strings, arrays, lists, etc.

The valid tags range from 0 to 255, inclusive. Tags  $\geq 200$  are reserved by the compiler, while the others are available for general use. (For example, our  $L_3$  library uses a few tags to represent arrays, lists, etc.)

## Valid primitive arguments

Primitives only work correctly when applied to certain types of arguments, otherwise their behavior is undefined.

- $+ \star \lt\lt\gt\gt\&\mid \wedge : \text{int} \times \text{int} \Rightarrow \text{int}$
- $\frac{1}{2}$  % : int  $\times$  non-zero int  $\Rightarrow$  int
- $\langle \langle \rangle \langle \rangle = \rangle$  > = : *int*  $\times$  *int*  $\Rightarrow$  *bool*

$$
= \cdot != : \forall a, \beta. a \times \beta \Rightarrow bool
$$

 $id : \forall a. a \Rightarrow a$ 

int->char : *int (valid Unicode code-point)* 㱺 *char*

 $char\rightarrow int : char \Rightarrow int$ 

block? int? char? bool? unit? : ∀α. α 㱺 *bool*

### Valid primitive arguments

byte-read :  $\Rightarrow$  *int between 0 and 255, or -1* byte-write :  $\exists a$ . *int between 0 and 255*  $\Rightarrow a$ block-alloc-*n* : *int* 㱺 *block* block-tag block-length : *block* 㱺 *int* block-get : ∀α. *block* × *int* 㱺 α block-set! : ∀α ∃β. *block* × *int* × α 㱺 β

the return value is arbitrary

#### Undefined behavior

The fact that primitives have undefined behavior when applied to invalid arguments means that they can do *anything* in such a case.

For example, division by zero can produce an error, crash the program, or produce an arbitrary value.

## Grasping the syntax

Like all Lisp-like languages,  $L_3$  "has no syntax", in that its concrete syntax is very close to its abstract syntax. For example, the  $L_3$  expression on the left is almost a direct transcription of a pre-order traversal of its AST on the right, in which nodes are parenthesized and tagged, while leaves are unadorned.

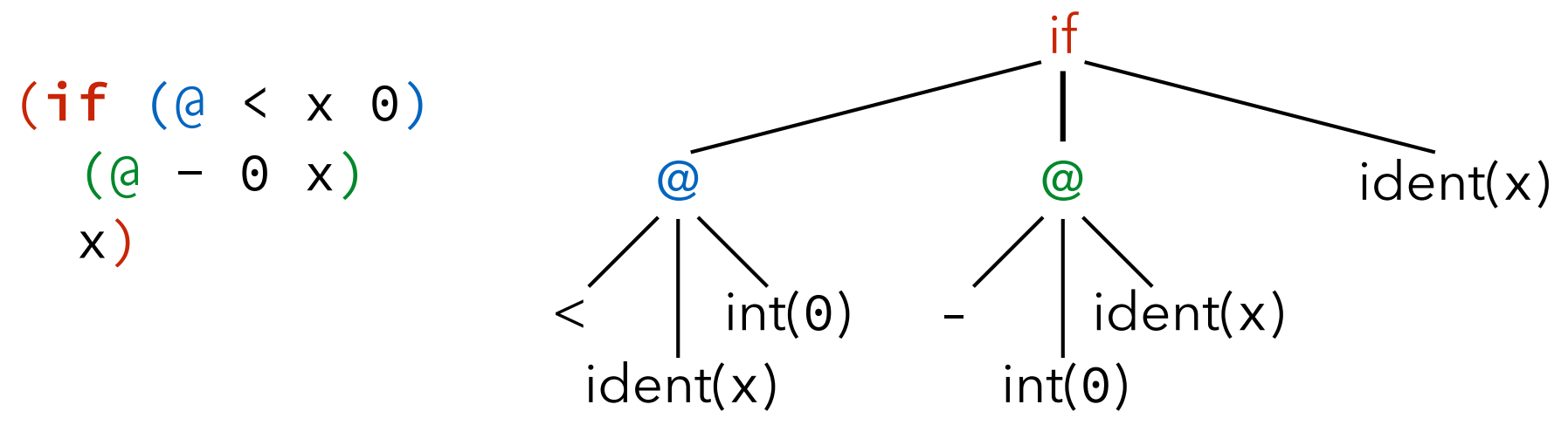

## L<sub>3</sub> EBNF grammar (1)

```
program ::= { def | defrec | expr } expr
def ::= (def ident expr)
defrec ::= (defrec ident fun)
expr ::= fun | let | let* | letrec | rec | begin | if | cond | and | or
 | not | app | prim | ident | num | str | chr | bool | unit
exprs ::= expr { expr}fun ::= (fun (ident)) exprs)
let ::= (let ({ (ident expr) }) exprs)
let^* ::= (let^* ({right expr}) ) exprs)
letrec ::= (letrec ({ (ident fun) }) exprs)
rec ::= (rec ident ({ (ident expr) }) exprs)
begin ::= (begin exprs)
```
## L3 EBNF grammar (2)

 $if ::= (if \text{expr} \text{expr})$ cond ::= (cond (expr exprs) {(expr exprs)}) and  $::= (and \text{ expr} \exp f \exp f)$ or  $:=$  (or expr expr { expr }) not ::= (not expr) app  $::= (expr { expr})$ prim ::=  $(Q \text{ prime} \{ \text{ expr } \})$ 

## L3 EBNF grammar (3)

str ::= "{any character except newline}" chr ::= 'any character' bool ::=  $\#t$  |  $\#f$ unit  $\cdot := \#u$ ident ::= identstart { identstart | digit } [@ digit { digit }] identstart ::= a | … | z | A | … | Z | | | ! | % | & | \* | + | –  $| \cdot | / | : | \cdot | = | > | ? | \cdot | - |$ prim-name ::= block-tag | block-alloc-n | etc.  $0 \le n \le 200$ 

## L<sub>3</sub> EBNF grammar (4)

 $num ::= num_2 | num_{10} | num_{16}$  $num_2 ::= #b [-] digit_2 { digit_2}$  $num_{10} ::= [-]$  digit<sub>10</sub> { digit<sub>10</sub> }  $num_{16} ::= #x [-] digit_{16} { digit_{16}}$ digit<sub>2</sub> ::=  $\theta$  | 1 digit<sub>10</sub> ::= digit<sub>2</sub> | 2 | 3 | 4 | 5 | 6 | 7 | 8 | 9  $digit_{16} ::= digit_{10} | A | B | C | D | E | F | a | b | c | d | e | f$ 

#### Exercise

```
Write the L_3 version of the factorial function, defined as:
 fact(0) = 1fact(n) = n \cdot fact(n - 1) [if n > 0]
What does the following (valid) L_3 program compute?
 ((fun (f x) (f x))
   (fun (x) (@+ x 1))
   20)
```
**L3 syntactic sugar**

### L3 syntactic sugar

L3 has a substantial amount of **syntactic sugar**: constructs that can be syntactically translated to other existing constructs. Syntactic sugar does not offer additional expressive power to the programmer, but some syntactical convenience.

For example,  $L_3$  allows if expressions without an else branch, which is implicitly taken to be the unit value #u: (if  $e_1 e_2$ )  $\Leftrightarrow$  (if  $e_1 e_2 \# u$ )

## Desugaring

Syntactic sugar is typically removed very early in the compilation process — e.g. during parsing — to simplify the language that the compiler has to handle.

#### This process is known as **desugaring**.

Desugaring can be specified as a function denoted by  $\llbracket \cdot \rrbracket$ taking an  $L_3$  term and producing a desugared  $CL_3$  term ( $CL_3$ is *Core L3*, the desugared version of L3). To clarify the presentation, L<sub>3</sub> terms appear in orange, CL<sub>3</sub> terms in green, and meta-terms in black.

## L<sub>3</sub> desugaring (1)

To simplify the specification of desugaring for whole programs, we assume that all top-level expressions are wrapped sequentially in a single (program …) expression.  $[[$ (program (def n e)  $s_1 s_2 ...]$  = (let  $((n \in ])$ )  $[(program s<sub>1</sub> s<sub>2</sub> ...)$ ])  $[[$ (program (defrec n e)  $s_1 s_2 ...]$  = (letrec  $((n \in ])$ )  $[(program s<sub>1</sub> s<sub>2</sub> ...)$ ])  $[[$  (program e s<sub>1</sub> s<sub>2</sub> ...) $] =$  $[[(\text{begin }e(\text{program }s_1 s_2 ...))]]$  $[[$ (program e) $] =$  $[\![e]\!]$ 

## L<sub>3</sub> desugaring (2)

Desugaring sometimes requires the creation of **fresh names**, i.e. names that do not appear anywhere else in the program. Their binding occurrence is underlined in the rules, as illustrated by the one below.

 $[[(\text{begin } b_1 \ b_2 \ b_3 \dots)]] =$ (let  $((\pm \llbracket b_1 \rrbracket))$   $[(begin{matrix} begin b_2 b_3 \ldots \end{matrix})]$ )  $[[(begin b \rightarrow b)] =$ ⟦b⟧

## L<sub>3</sub> desugaring (3)

 $[[(\text{let } ((n_1 e_1) ... ) b_1 b_2 ...)] =$ (let  $((n_1 \llbracket e_1 \rrbracket) ...) \llbracket (begin \ b e_1 \rrbracket n \ b_1 \ b_2 \ldots) \rrbracket)$  $\lbrack \lbrack (let * ((n_1 e_1) (n_2 e_2) ...) b_1 b_2 ... ) \rbrack =$  $[[(\text{let } ((n_1 e_1)) ( \text{let} * ((n_2 e_2) ... ) b_1 b_2 ...)]]$  $\lceil (\text{let} \star ) \text{ b}_1 \text{ b}_2 ... \rangle \rceil =$  $[[(\text{begin }b_1 \text{b}_1 \text{b}_2 \ldots)]$  $[[(letrec ((f<sub>1</sub> (fun (n<sub>1,1</sub> ...) b<sub>1,1</sub> b<sub>1,2</sub> ...))...) b<sub>1</sub> b<sub>2</sub> ...)]] =$ (letrec ((f<sub>1</sub> (fun (n<sub>1,1</sub> ...)  $[(begin b} b$ <sub>1,1</sub> b<sub>1,1</sub> b<sub>1,2</sub> ...) $])$ ) …)  $[(begin{matrix} begin b_1 b_2 ... \end{matrix})]$ 

## L<sub>3</sub> desugaring (4)

```
[[ (fun (n<sub>1</sub> ...) b<sub>1</sub> b<sub>2</sub> ...)] =(letrec ((f (fun (n_1 ...) [[(begin b_1 b_2 ...)]]))) f)
[[(\text{rec n } ((n_1 e_1) ... ) b_1 b_2 ...)]] =(letrec ((n (fun (n_1 \ldots) [(begin b_1 b_2 \ldots)])))
         (n \lbrack e_1 \rbrack \dots))
\llbracket (e e_1 ... ) \rrbracket =(\mathbb{F}e\mathbb{F}e_1\mathbb{F}\dots)\llbracket (\theta \rho e_1 ... ) \rrbracket =(Q \rho \llbracket e_1 \rrbracket \dots)
```
## L<sub>3</sub> desugaring (5)

```
[[(\text{if } e e_1)]] =[[(if e e<sub>1</sub> #u)]\llbracket (\textbf{if} \textbf{e} \textbf{e}_1 \textbf{e}_2) \rrbracket =(if \llbracket e \rrbracket \llbracket e_1 \rrbracket \llbracket e_2 \rrbracket)
[(\text{cond } (e_1 b_{1,1} b_{1,2} ...) (e_2 b_{2,1} b_{2,2} ...) ...)[[(\text{if } e_1 \text{ (begin } b_1, b_1, b_1, c) \text{ (cond } (e_2 b_2, b_2, c_2) \dots)]][[\text{cond }()]] = #u
```
## L<sub>3</sub> desugaring (6)

```
\llbracket (and e<sub>1</sub> e<sub>2</sub> e<sub>3</sub> ...)\rrbracket =
     [[(if e<sub>1</sub> (and e<sub>2</sub> e<sub>3</sub> ...) #f)][[(\text{and } e)]] =\mathbb{F}e\mathbb{I}[[ (or e<sub>1</sub> e<sub>2</sub> e<sub>3</sub> ...) ] =[[(\text{let } ((\underline{v} e_1)) (if v v (or e_2 e_3 ...))]
\lceil (or e)\rceil =
     [\![e]\!][[(not e)]] =[[(if e #f #t)]
```
## L<sub>3</sub> desugaring (7)

L<sub>3</sub> does not have a string type. It offers string literals, though, which are desugared to blocks of characters.

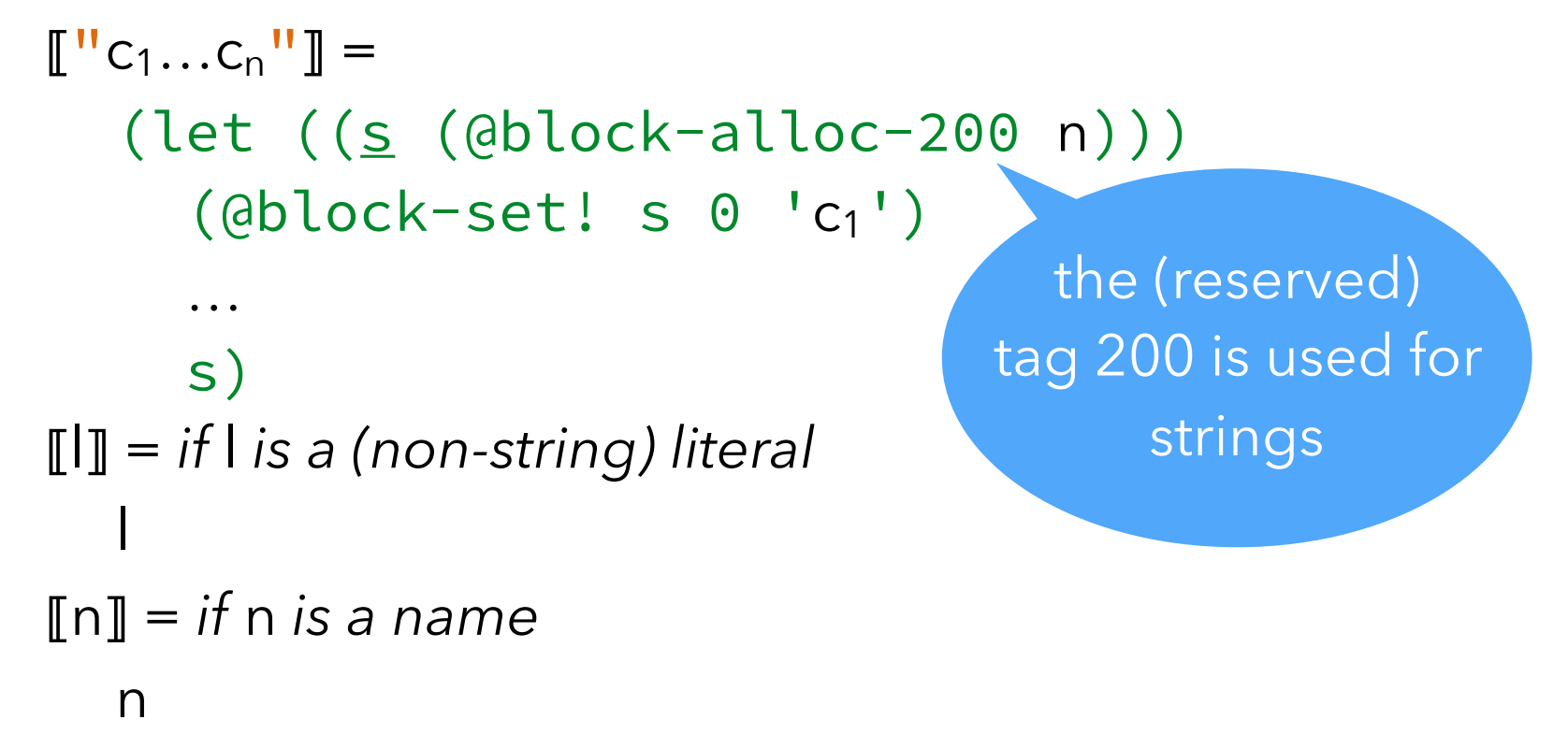

## L<sub>3</sub> desugaring example

⟦(program (@byte-write (if #t 79 75))

 $(dbyte-write (if #f 79 75)))$ 

= ⟦(begin (@byte-write (if #t 79 75))

(program

(program

 $(dbyte-write (if ff 79 75))))$ 

- $(dbyte-write (if #f 79 75'))))$
- = (let ((<u>t</u> [(@byte-write (if #t 79 75'))]))
- ⟦(begin

 $=$  (let (( $\pm$  (@byte-write (if #t 79 75))))

(@byte-write (if #f 79 75)))

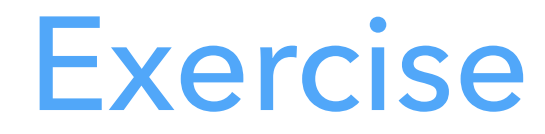

```
Desugar the following L<sub>3</sub> expression :
 (rec loop ((i 1))
      (int-print i)
      (if (< i 9)
           (loop (+ i 1))))
```
**The L3 compiler**

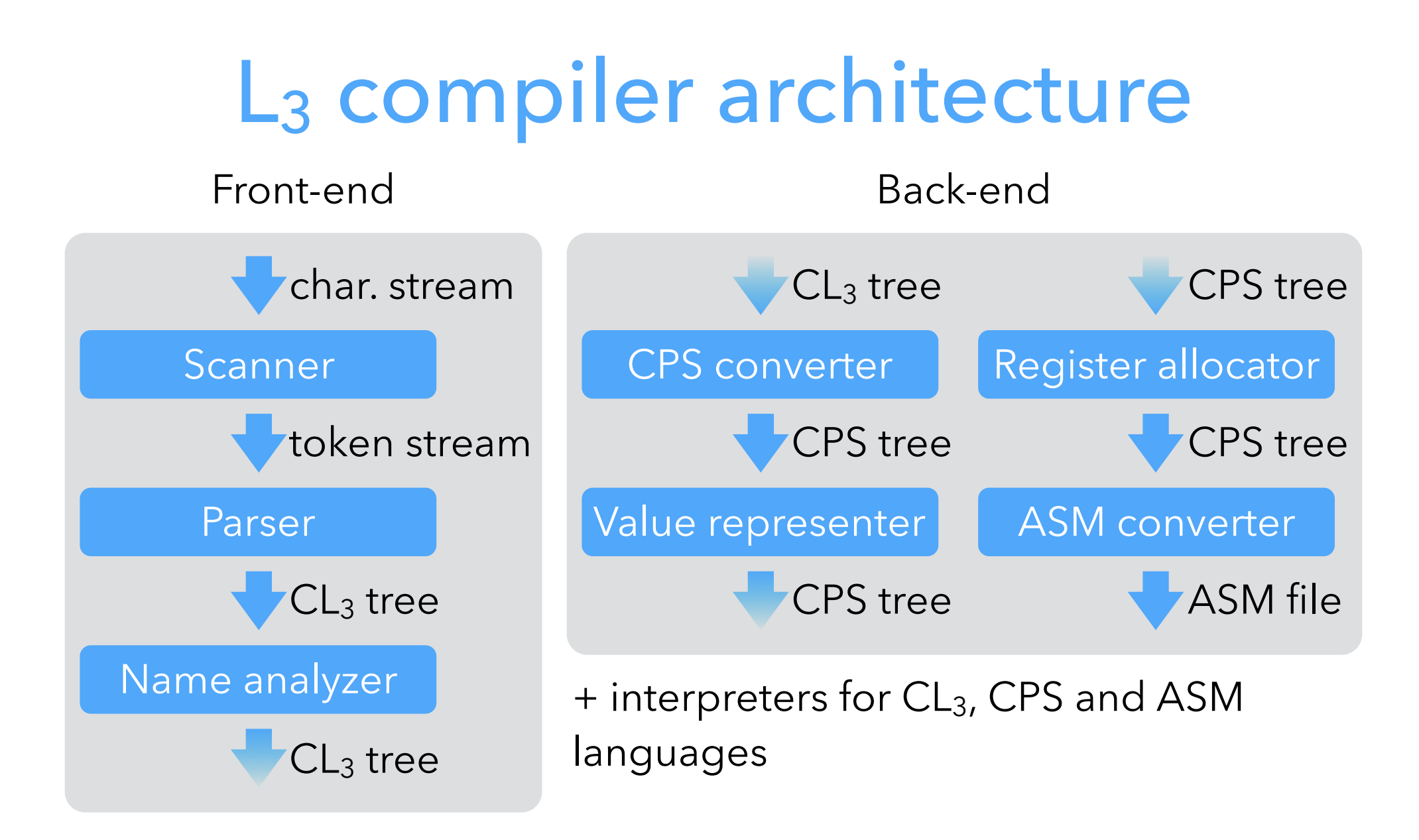

Note: CL3, CPS and ASM each designate a *family* of very similar languages, with minor differences between them.

## Intermediate languages

The  $L_3$  compiler manipulates a total of four languages:

- 1.  $L_3$  is the source language that is parsed, but never exists as a tree  $-$  it is desugared to  $CL<sub>3</sub>$  immediately,
- 2.  $CL<sub>3</sub> a.k.a. CoreL<sub>3</sub> is the desugared version of  $L<sub>3</sub>$ ,$
- 3. CPS is the main intermediate language, on which optimizations are performed,
- 4. ASM is the assembly language of the target (virtual) machine.

The compiler contains interpreters for the last three languages, which is useful to check that a program behaves in the same way as it is undergoes transformation. These interpreters also serve as semantics for their language.